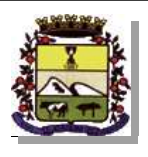

## **ESTADO DE SANTA CATARINA** PREFEITURA MUNICIPAL DE SAO JOAQUIM

CNPJ: 82.561.093/0001-98 Telefone: (49) 3233 0411 PRACA JOAO RIBEIRO, 01 C.E.P. 88600-000 - São Joaquim - SC

## **CONCORRÊNCIA**

Nr.: 2/2015 - CC

Processo Administrativo: Data do Processo Adm.:

Processo de Licitação: Data do Processo:

16/2015 06/02/2015

Folha: 1/1

## ANEXO I<br>RELAÇÃO DOS ITENS DA LICITAÇÃO

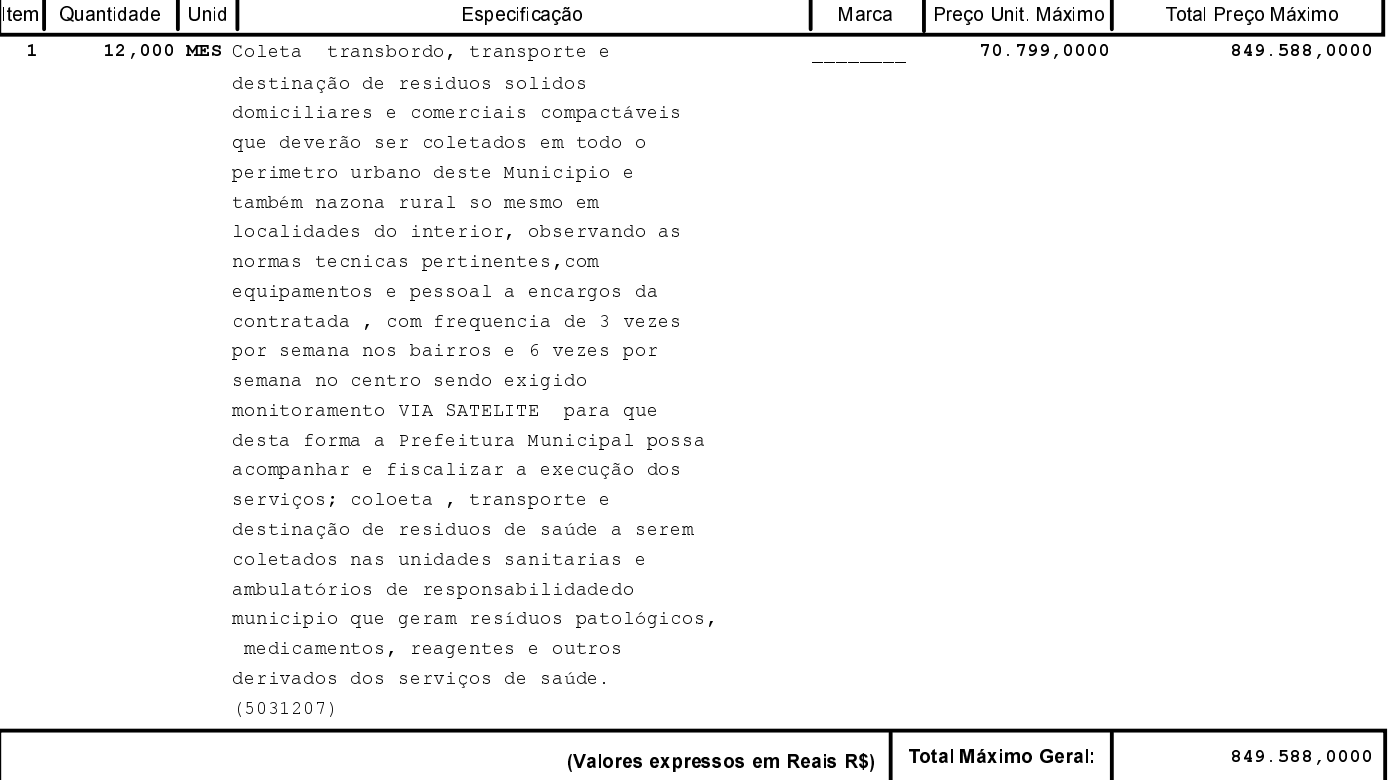